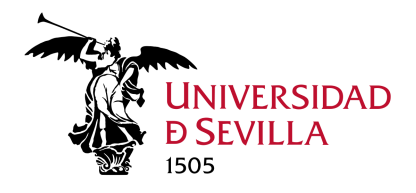

## **USO DEL CHAT DE OUTLOOK WEB (OWA) EN O365 UNIVERSIDAD DE SEVILLA**

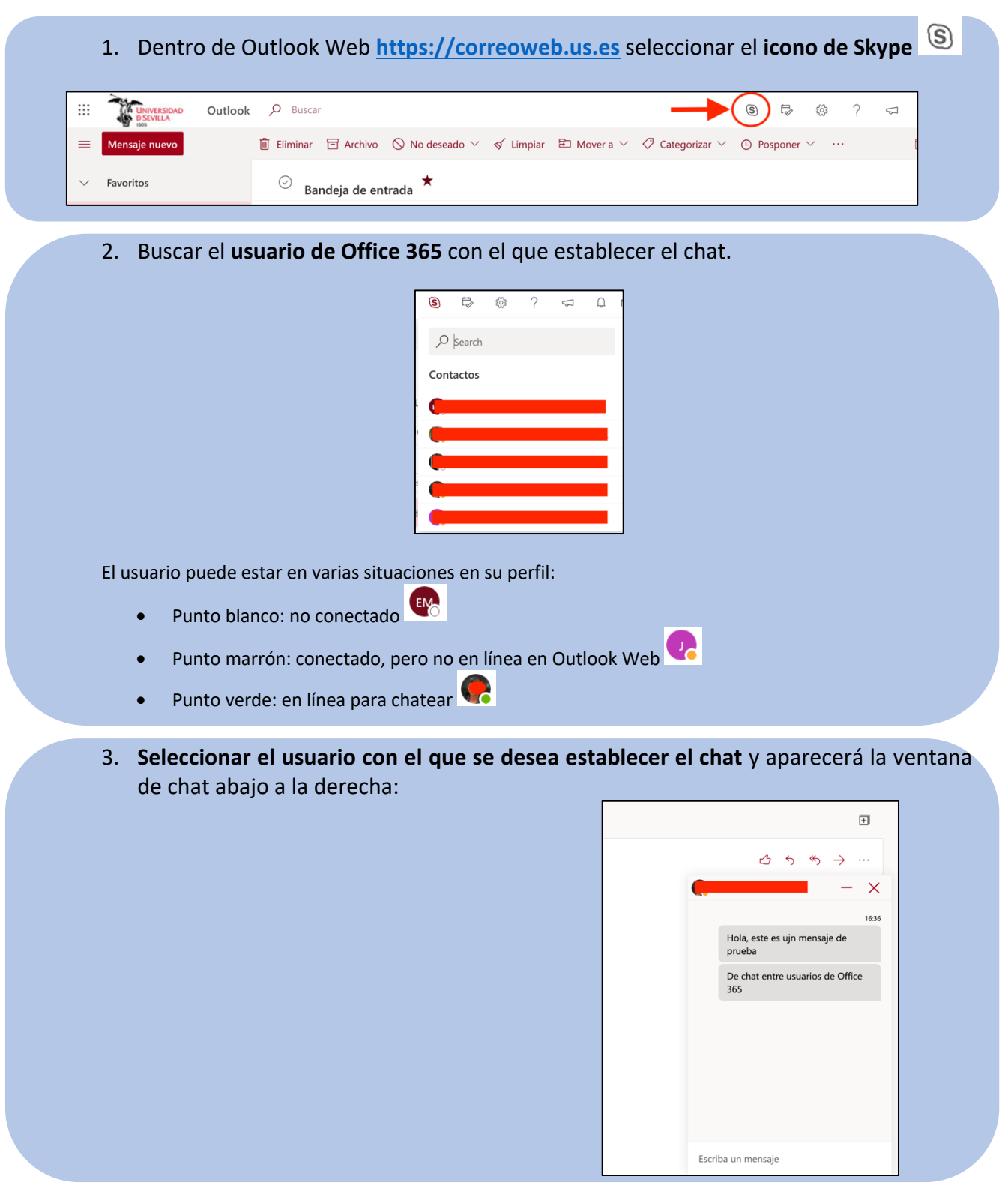

4. Si el **usuario está en línea**, puede empezar a comunicarse con él. Si no lo está, puede empezar una conversación, pero no le contestará hasta que esté en línea.